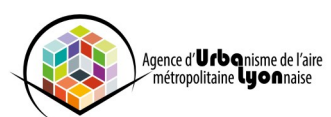

## **Fiche n°6 - Sauvegarder et réutiliser ses résultats**

## **> Comment sauvegarder une carte ?**

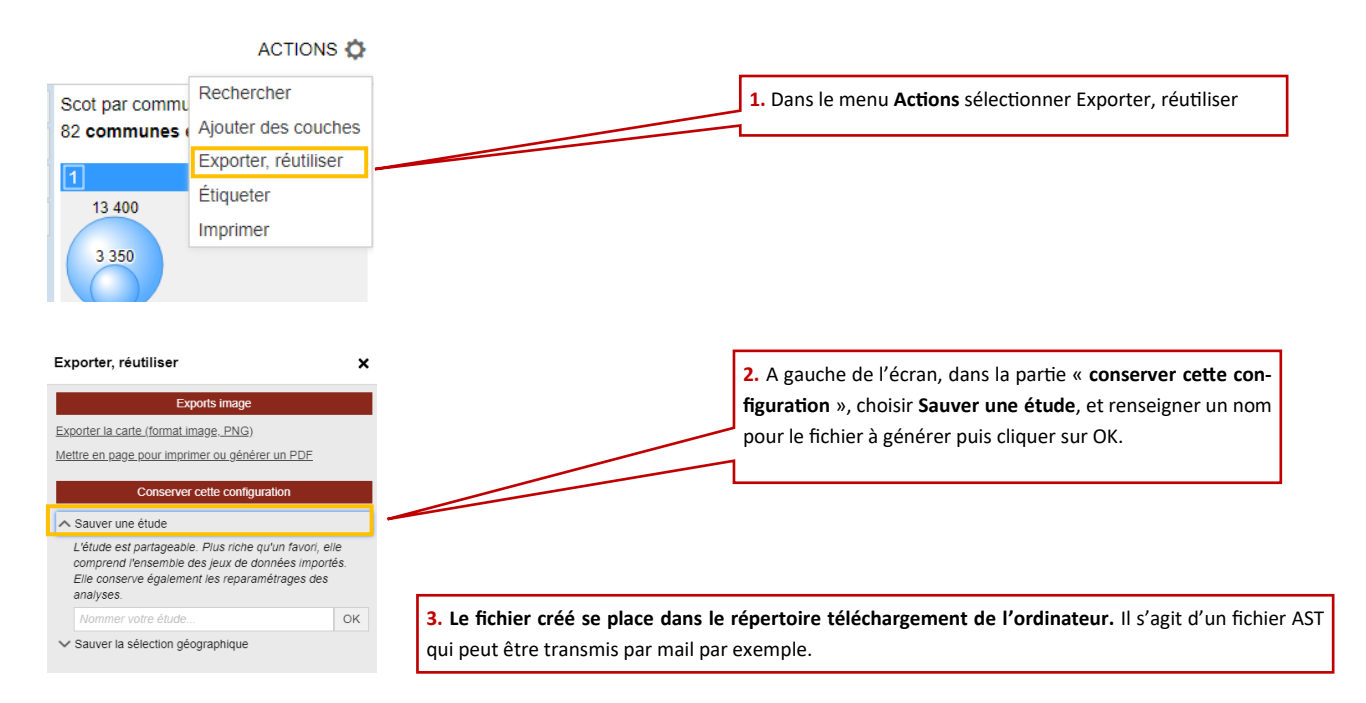

## **> Comment charger une étude ?**

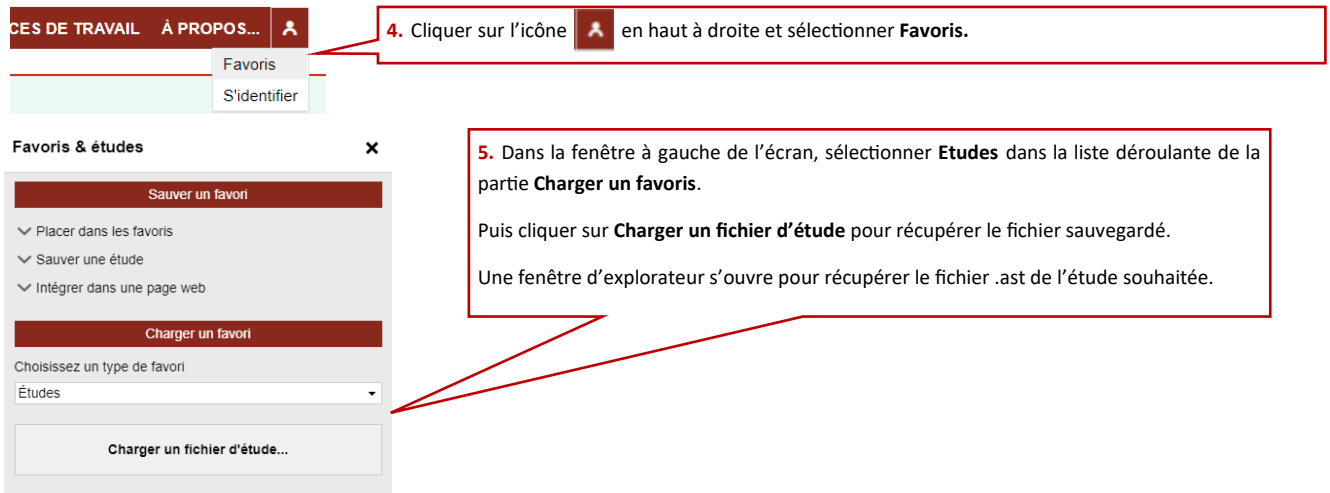

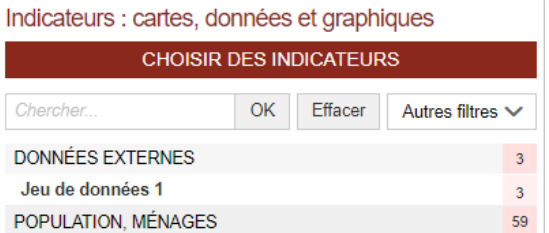

**6.** Tous les indicateurs sauvegardés dans l'étude sont alors chargés dans la thématique DONNEES EXTERNES de l'arborescence des indicateurs.